## Alberi e alberi binari

- $\triangleright$  Un albero è un caso particolare di grafo
	- $\triangleright$  È costituito da un insieme di nodi collegati tra di loro mediante archi
	- Gli archi sono orientati (ogni arco esce da un nodo origine ed entra in un nodo destinazione)
	- ▶ Ogni nodo ha al più un arco entrante ed esiste un nodo, la radice dell'albero, che non ha archi entranti
	- I nodi senza archi uscenti sono detti foglie dell'albero
- ! Questi vincoli ci consentono di rappresentare graficamente un albero come una struttura gerarchica.

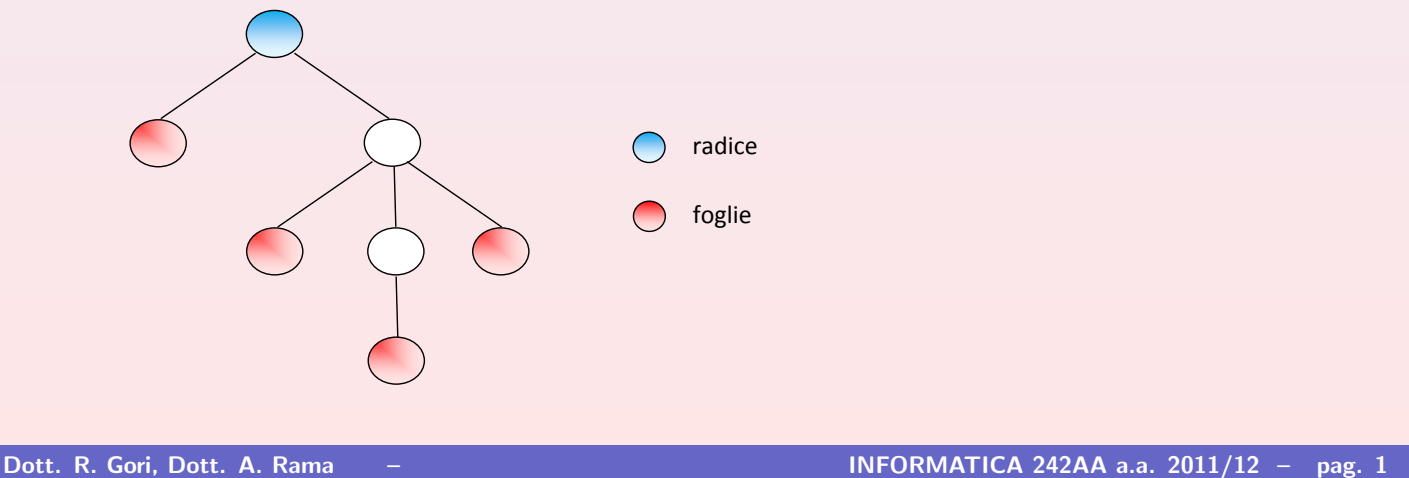

Alberi binari: cenni

Se un arco esce da un nodo  $\overline{A}$  ed entra in un nodo  $\overline{B}$  si dice che

- $\triangleright$  A è il padre di B
- $\triangleright$  B è un figlio di A

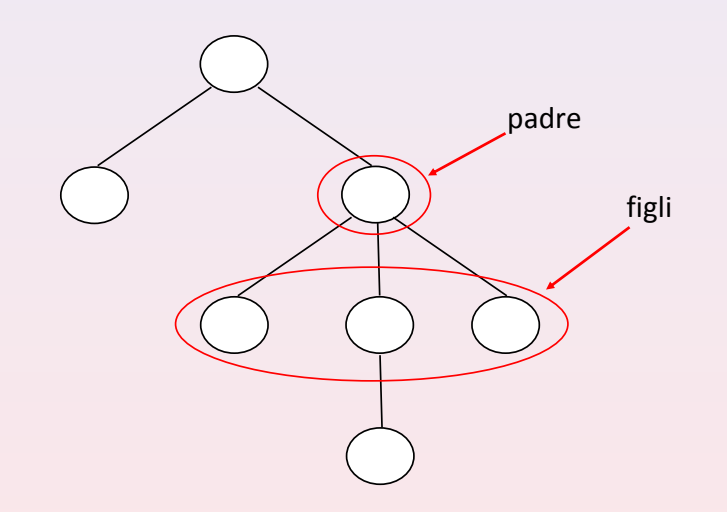

- ! Gli alberi sono utili per rappresentare informazioni che hanno una struttura gerarchica (es. alberi genealogici, organigramma di aziende, ecc.)
- ! Ai nodi si associano le informazioni di interesse, dette etichette

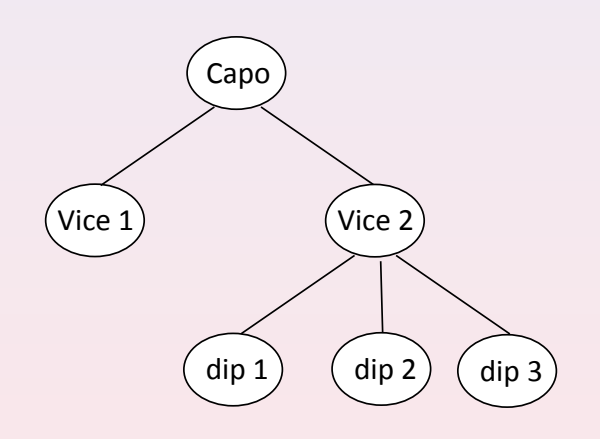

! Nel seguito faremo sempre riferimento ad alberi etichettati e identificheremo un nodo con la sua etichetta, laddove ciò non crei ambiguità!

Alberi binari: cenni

Dott. R. Gori, Dott. A. Rama – International According to the INFORMATICA 242AA a.a. 2011/12 - pag. 3

- **Dato un albero, definiamo:** 
	- Cammino nell'albero una sequenza di nodi, in cui ogni nodo è figlio del nodo che lo precede nella sequenza
	- $\triangleright$  Livello (o profondità) di un nodo, la sua distanza dalla radice (quanto "in basso" si trova nell'albero).

Il livello di un nodo può essere definito induttivamente come segue:

- $\blacktriangleright$  la radice ha livello 0
- $\triangleright$  se un nodo ha livello *i*, allora i suoi figli hanno livello  $i + 1$
- $\triangleright$  Livello k di un albero, come l'insieme di tutti e soli i nodi di livello k.
- Altezza (o profondità) di un albero come la profondità massima che può avere un nodo dell'albero.
- Osserviamo che ogni nodo di un albero è a sua volta radice di un (sotto) albero

### Un albero con etichette intere

- $\blacktriangleright$  Alcuni cammini:  $\langle 0, 3 \rangle$ ,  $\langle 2, 0, 8, 6 \rangle$
- $\blacktriangleright$  Livello: il nodo 0 ha livello 1, il nodo 6 ha livello 3, ...
- $\blacktriangleright$  Livello 1 dell'albero: {5, 0} Livello 2 dell'albero:  $\{-10, 8, 3\}$
- $\blacktriangleright$  Un sottoalbero

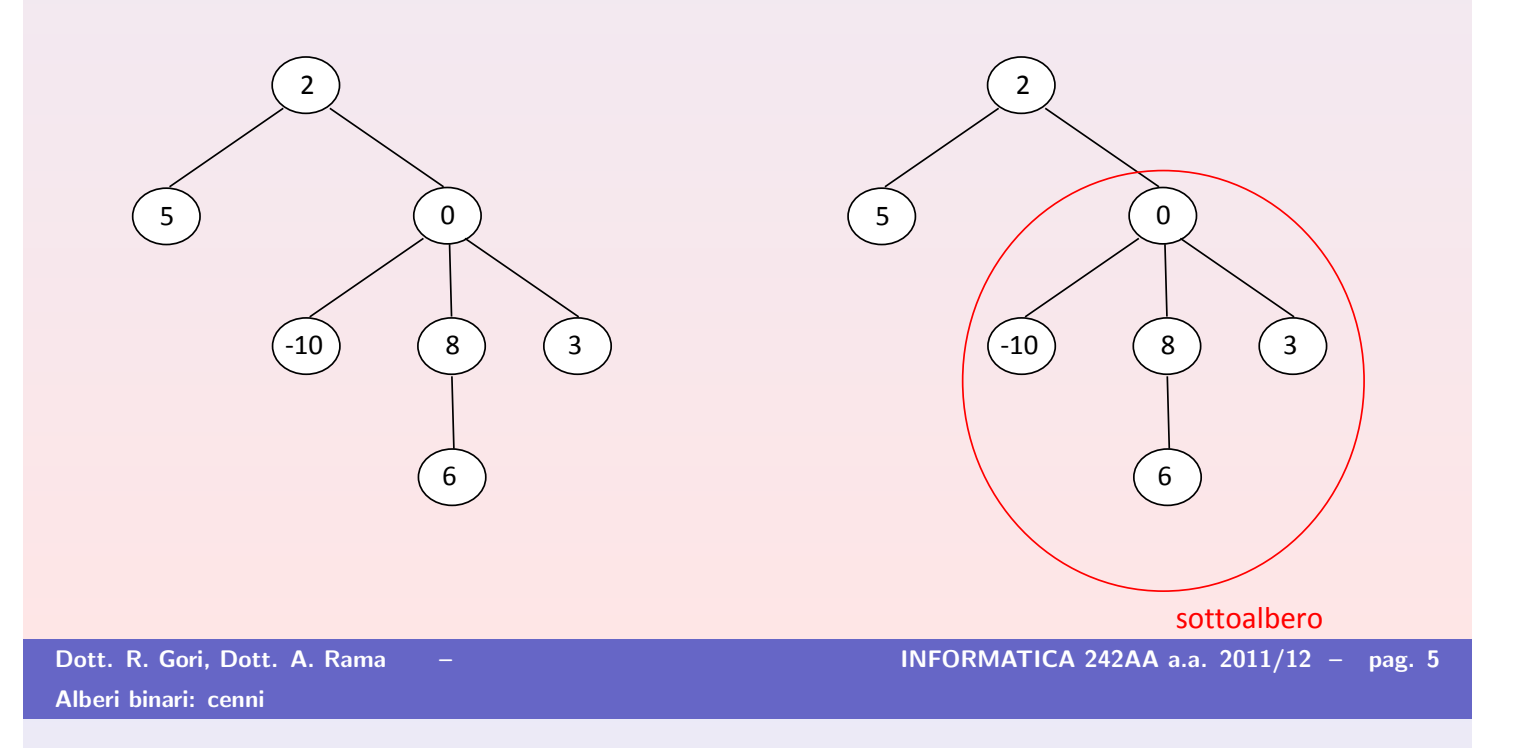

## Alberi binari

I Un albero binario è un albero in cui ogni nodo ha al più 2 figli, detti rispettivamente figlio sinistro e figlio destro

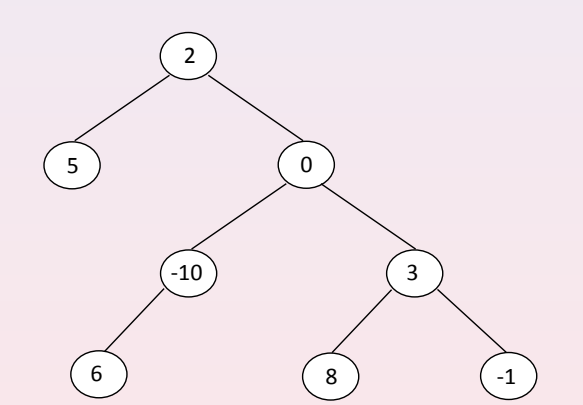

 $\triangleright$  Per quanto osservato prima il figlio sinistro è a sua volta radice di un sottoalbero binario, detto sottoalbero sinistro. Analogamente per il figlio destro.

## Rappresentazione collegata degli alberi binari

- $\triangleright$  Come possiamo rappresentare in C alberi, e in particolare alberi binari?
- ! Utilizziamo una rappresentazione collegata simile a quella delle liste
- $\blacktriangleright$  L'elemento fondamentale è il nodo, che
	- $\blacktriangleright$  ha un'etichetta
	- $\triangleright$  è collegato ai sottoalberi sinistro e destro (eventualmente vuoti)
- $\triangleright$  Possiamo definire una struttura con 3 campi:
	- $\blacktriangleright$  l'etichetta
	- $\blacktriangleright$  il puntatore al sottoalbero sinistro
	- $\blacktriangleright$  il puntatore al sottoalbero destro
- $\blacktriangleright$  In pratica, rappresentiamo mediante puntatori gli archi che collegano un nodo ai suoi sottoalberi.

```
Dott. R. Gori, Dott. A. Rama – INFORMATICA 242AA a.a. 2011/12 – pag. 7
Alberi binari: cenni
    struct nodoAlberoBinario
    \mathcal{F}TipoInfoAlbero label;
```

```
struct nodoAlberoBinario *left;
  struct nodoAlberoBinario *right;
}
```
typedef struct nodoAlberoBinario NodoAlbero;

typedef NodoAlbero \*AlberoBinario;

Il tipo TipoInfoAlbero definisce il tipo delle etichette dei nodi. Negli esempi

```
typedef int TipoInfoAlbero;
```
! Si noti come, analogamente alle liste, un albero binario sia rappresentato dal puntatore al nodo radice

### Un esempio

- ! Vediamo come primo esempio l'implementazione di una procedura che, dato un albero binario di interi, raddoppia l'etichetta di nodi con etichetta pari
- $\blacktriangleright$  L'implementazione più naturale è di tipo ricorsivo, osservando che un albero binario può essere definito induttivamente come segue:
	- $\blacktriangleright$  L'albero vuoto è un albero binario
	- $\triangleright$  Se It e rt sono alberi binari e n è un intero, allora l'albero con radice un nodo etichettato con n, sottoalbero sinistro lt e sottoalbero destro rt, è un albero binario

```
void raddoppiaPari {AlberoBinario bt)
  if (bt != NULL)\left\{ \right.if even(bt \rightarrow label)bt \rightarrow label = 2 * (bt \rightarrow label);
       raddoppiaPari(bt -> left);
       raddoppiaPari(bt -> right);
    }
```
Alberi binari: cenni

Dott. R. Gori, Dott. A. Rama – INFORMATICA 242AA a.a. 2011/12 – pag. 9

### Osservazioni

- ! Nell'esempio precedente abbiamo scelto di operare analizzando, nell'ordine:
	- $\blacktriangleright$  la radice dell'albero
	- $\blacktriangleright$  il sottoalbero sinistro
	- $\blacktriangleright$  il sottoalbero destro
- **Poiché l'analisi dei sottoalberi sinistro e destro avviene utilizzando la** stessa procedura ricorsiva, anche la loro analisi opera allo stesso modo (prima la radice, poi il sottoalbero sx, quindi il sottoalbero dx . . . )
- ! Avremmo potuto procedere diversamente, ad esempio:

```
void raddoppiaPari {AlberoBinario bt)
  \{if (bt != NULL){
      raddoppiaPari(bt -> left);
      raddoppiaPari(bt -> right);
      if even(bt \rightarrow label)bt \rightarrow label = 2 * (bt \rightarrow label);
    }}
```
### Osservazioni

- ! Nell'esempio precedente abbiamo scelto di operare analizzando, nell'ordine:
	- $\blacktriangleright$  la radice dell'albero
	- $\blacktriangleright$  il sottoalbero sinistro
	- $\blacktriangleright$  il sottoalbero destro
- $\blacktriangleright$  Poiché l'analisi dei sottoalberi sinistro e destro avviene utilizzando la stessa procedura ricorsiva, anche la loro analisi opera allo stesso modo (prima la radice, poi il sottoalbero sx, quindi il sottoalbero dx . . . )
- ! Avremmo potuto procedere diversamente, ad esempio:

```
void raddoppiaPari {AlberoBinario bt)
  \{if (bt != NULL)\}{
      raddoppiaPari(bt -> left);
       if even(bt \rightarrow label)bt \rightarrow label = 2 * (bt \rightarrow label);
       raddoppiaPari(bt -> right);
    }}
```
Alberi binari: cenni

Dott. R. Gori, Dott. A. Rama – Information of the INFORMATICA 242AA a.a. 2011/12 – pag. 11

- $\triangleright$  Nel caso della procedura vista, l'ordine è ininfluente ai fini degli effetti finali: tutte le etichette pari vengono comunque raddoppiate
- $\triangleright$  Ciò non è il caso, però, per altre operazioni
- **Esempio:** : Stampare la sequenza di etichette dell'albero

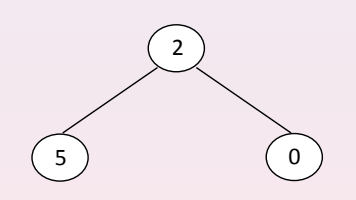

Possiamo ottenere sequenze diverse:

- $\blacktriangleright$  2, 5, 0
- $\blacktriangleright$  5, 2, 0
- $\blacktriangleright$  5, 0, 2
- $\blacktriangleright$  ....

## Visita di un albero

- ! Visitare un albero significa analizzare in sequenza tutti i suoi nodi.
- ! Molte operazioni sugli alberi possono essere viste come varianti di visite degli stessi.
- **Possiamo avere diversi tipi di visita, che differiscono per l'ordine in cui** vengono visitati i nodi.
	- $\triangleright$  Visite depth-first (in profondità)
		- ! visita anticipata: si analizza la radice, poi si effettua la visita anticipata del sottoalbero sinistro e infine si effettua la visita anticipata del sottoalbero destro
		- ! visita simmetrica: si effettua la visita simmetrica del sottoalbero sinistro, poi si analizza la radice e infine si effettua la visita simmetrica del sottoalbero destro
		- $\triangleright$  visita posticipata: si effettua la visita posticipata del sottoalbero sinistro, poi si effettua la visita posticipata del sottoalbero destro, e infine si analizza la radice
	- $\triangleright$  visita breadth-first (per livelli): si visita prima la radice (livello 0), poi si visitano tutti i nodi di livello 1, poi tutti i nodi di livello 2, ...

```
Alberi binari: cenni
```
Dott. R. Gori, Dott. A. Rama – International According to the INFORMATICA 242AA a.a. 2011/12 - pag. 13

### Implementazione delle visite

 $\triangleright$  Vediamo l'implementazione ricorsiva delle visite in profondità (generalizzazione dell'esempio visto), assumendo data una funzione col seguente prototipo

void AnalizzaNodo(TipoInfoAlbero)

 $\triangleright$  N.B. Se l'analisi del nodo può comportare la modifica dell'etichetta, abbiamo bisogno di una procedura con prototipo void AnalizzaNodo(TipoInfoAlbero \*). Di conseguenza la chiamata nella procedura di visita si modifica in AnalizzaNodo(&(bt -> label))

## Implementazione delle visite (cont.)

# Visita simmetrica void visitaSimmetrica {AlberoBinario bt)  $\{ if (bt != NULL)$ { visitaSimmetrica(bt -> left); AnalizzaNodo(bt -> label); visitaSimmetrica(bt -> right); }}

Alberi binari: cenni

Dott. R. Gori, Dott. A. Rama – International According to the INFORMATICA 242AA a.a. 2011/12 - pag. 15

# Implementazione delle visite (cont.)

### Visita anticipata

```
void visitaAnticipata {AlberoBinario bt)
 \{ if (bt != NULL){
      AnalizzaNodo(bt -> label);
      visitaAnticipata(bt -> left);
      visitaAnticipata(bt -> right);
    }}
```
## Implementazione delle visite (cont.)

### Visita posticipata

```
void visitaPosticipata {AlberoBinario bt)
  \{if (bt != NULL){
      visitaPosticipata(bt -> left);
      visitaPosticipata(bt -> right);
      AnalizzaNodo(bt -> label);
    }}
```
Alberi binari: cenni

Dott. R. Gori, Dott. A. Rama – International According to the INFORMATICA 242AA a.a. 2011/12 - pag. 17

# Visita anticipata: una curiosità

La visita in ordine anticipato di un albero genealogico corrisponde all'antichissimo algoritmo usato per determinare l'ordine di successione al titolo in una famiglia nobile o regale.

## Visita anticipata: una curiosità (2)

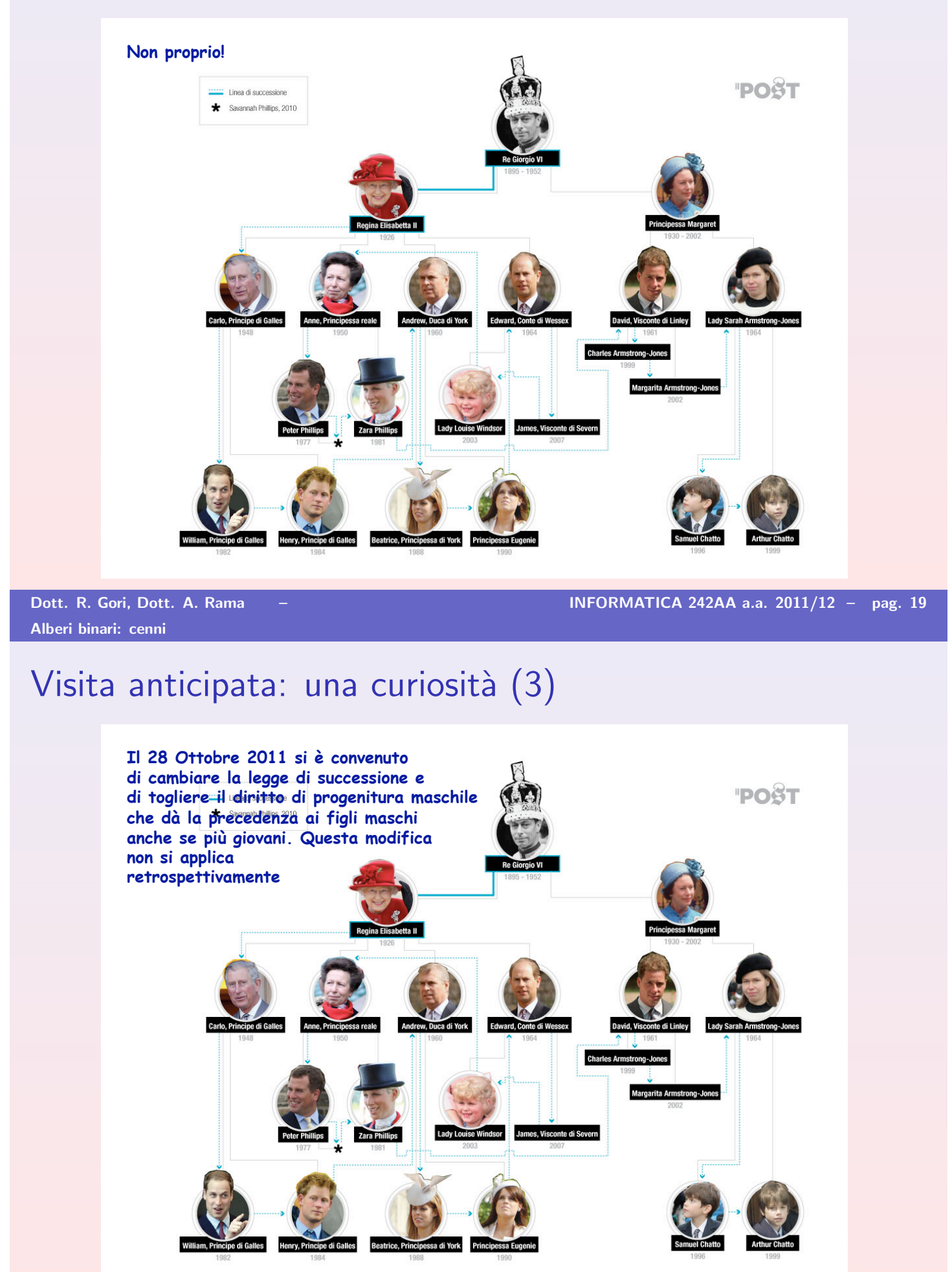

### **Esercizi**

! Scrivere una funzione che determina se un albero contiene un nodo con una certa etichetta. Il prototipo è

boolean member (AlberoBinario, TipoInfoAlbero)

! Scrivere una funzione che conta il numero di occorrenze di una certa etichetta in un albero binario.

int contaOccorrenze (AlberoBinario, TipoInfoAlbero)

- $\triangleright$  Per alberi binari con etichette di tipo int, scrivere una funzione che calcoli la somma delle etichette
	- di tutti i nodi dell'albero
	- di tutte le foglie dell'albero

```
Alberi binari: cenni
```
Dott. R. Gori, Dott. A. Rama – Information of the INFORMATICA 242AA a.a. 2011/12 – pag. 21

### Ricerca di un'etichetta

Diamo due tra le tante possibili soluzioni:

```
boolean member (AlberoBinario bt, TipoInfoAlbero etichetta)
\left\{ \right.boolean risultato = false;
   if (bt != NULL)risultato = ((bt -> label) == either) || member(bt -> left, either)|I member(bt -> right, etichetta);
  return risultato;
}
boolean member (AlberoBinario bt, TipoInfoAlbero etichetta)
\{boolean risultato = false;
  if (bt != NULL)if ((bt -> label)==etichetta)
        risultato = true;
      else {
             risultato = member(bt->left, etichetta);
             if (!risultato)
                risultato = member(bt -> right, etichetta);
            }
  return risultato;
}
```
Anche in questo caso due tra le varie soluzioni possibili (la prima visita in ordine simmetrico, la seconda in ordine posticipato)

```
int contaOccorrenze (AlberoBinario bt, TipoInfoAlbero etichetta)
\mathcal{F}int risultato = 0;
   if (bt != NULL)\mathcal{L}if ((bt -> label) == etichetta) risultato = risultato + 1;
         risultato = risultato + contaOccorrenze(bt -> left, etichetta) +
                                   conta0ccorrenze(bt -> right, etichetta);
       }
    return risultato;
 }
int contaOccorrenze (AlberoBinario bt, TipoInfoAlbero etichetta)
\mathcal{L}int risultato = 0;
   if (bt != NULL){
         risultato = contaOccorrenze(bt -> right, etichetta);
         risultato = risultato + contaOccorrenze(bt -> left, etichetta);
         if ((bt \rightarrow label) == either) risultato = risultato + 1;
       }
    return risultato;
 }
Dott. R. Gori, Dott. A. Rama – Information of the INFORMATICA 242AA a.a. 2011/12 - pag. 23
Alberi binari: cenni
```
**Esempio:** Dato un albero binario di interi, costruire la lista delle etichette dei suoi nodi, ottenuta visitando l'albero in ordine simmetrico

**In corrispondenza dell'albero** 

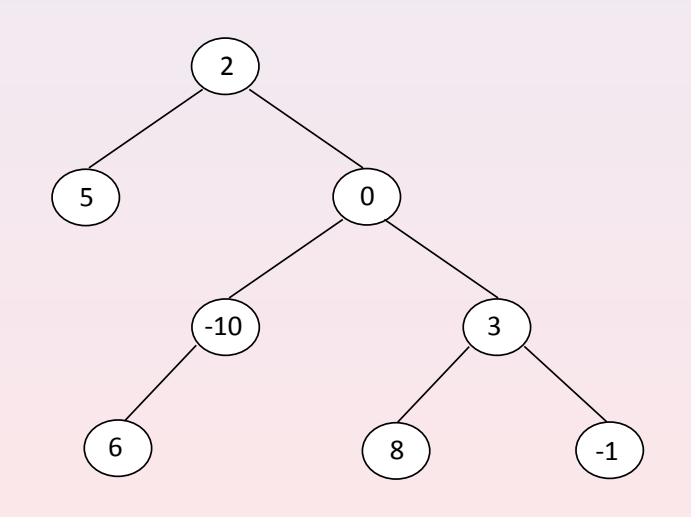

#### vogliamo dunque ottenere la lista  $5 \rightarrow 2 \rightarrow 6 \rightarrow -10 \rightarrow 0 \rightarrow 8 \rightarrow 3 \rightarrow -1 \rightarrow //$